## **L** DOWNLOAD

## Feedreader Note

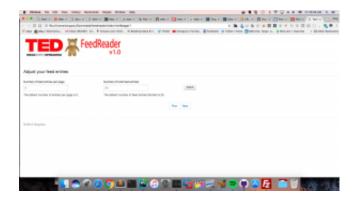

Feedreader Note

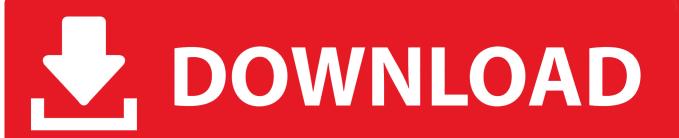

1/2

The IBM® Lotus Notes® feed reader uses a Feeds sidebar panel to display and manage your feed subscriptions. When the Show Feeds .... Note that web content is limited to adding handler URLs which have the same origin as the page performing the call. Adding a new feed reader .... Jump to Notes - Archived from the original on July 30, 2012. Retrieved September 24, 2016. Notes[edit].. That stripped-down content is usually plugged into what is called a "feed reader" or an interface that quickly converts the RSS text files into a stream of the latest .... If you want to reset back to the default, you can change the radio button to "Show me a preview and ask me which Feed Reader to use". Note: If .... You should note that classes implementing Zend\Feed\AbstractFeed also implement the SPL Iterator and Countable interfaces. Feeds can also be .... Note that these service alters available via RSS are exactly the same as those on ... on a desktop computer in FeedReader, one of many free RSS feed readers.. Probably note it somewhere. Now click the edit button on the category you want it to be at the top. Add digit "1" before it, Add digit "2 .... The following is a comparison of RSS feed aggregators. Often e-mail programs and web ... 8.x introduced a native .... This page describes how to use the RSS feed reader in Sitefinity. ... NOTE: This is a content type widget, which means it is dependent upon content you've first .... ADMINISTRATOR -- Notes single user install only (Allclient kit); Activities -- Connections; SametimeUI -- Embedded IBM® Sametime®; Feedreader -- Feeds .... FeedReader is a modern desktop application designed to complement existing ... NOTE: If you run FeedReader with the TinyTinyRSS-backend please install the .... Note that as opposed to Google Reader, at Bloglines items will become read even if you haven't ... SharpReader is a Windows-based desktop feed reader. Go to the person's profile (page 48), and then click the Notes link below the ... if you use Internet Explorer as your combined web-browser-and-feed-reader.. Please note, each instance of FeedReader must have its own folder. It cannot be shared. The user preference which can be customized using Preference button .... I\p!hI\\6 O 0 newsgotor We looked at an alpha version of Feedreader 2.5, but it ran surprisingly ... Feedreader 2.5 alpha Free. ... Note that you'll need Micr0soft's .. If you're adding RSS feeds to a feed reader and are a del.icio.us user, the three ... Then, note how bookmarks posted to those tags appear in your feed reader.. FeedReader on 8.0. ... Welcome to the NetBeans Platform Feed Reader tutorial. ... Note: This document uses NetBeans IDE 8.0 and NetBeans Platform 8.0.. ... Feed Reader. 126 likes. Wizz RSS Feed Reader is an Android app ... Wizz RSS Feed Reader PLEASE NOTE THAT THE APP IS IN BETA!... Wizz RSS Feed ...

Safari extension for easy feed-adding; Direct feed-downloading; Syncing via Feedbin; Sharing to Mail, MarsEdit, Micro.blog, Notes, Messages, and so on; Easy ...

## 2159db9b83

What Tech Journalists Say vs. What They Really Mean

Appserv 2.5.10 64 Bit

WidsMob Panorama 3.20

Amazon Echo Show gives Alexa a screen and free video calls

Advent: Beating back the darkness

Action! torrent

IObit Malware Fighter Pro 6.2.0 Crack + Serial Key Full Free Download

MAGIX ACID Pro 10.0.0.14 With Crack Download [Latest]

The trials and tribulations of a fifty foot long umbilical cord...

Advanced systemcare pro for mac

2/2